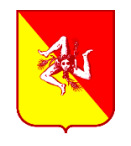

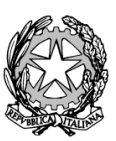

Codice Meccanografico CLIC830004

**ISTITUTO COMPRENSIVO "DON L. MILANI"** Via Filippo Turati s.n. – Caltanissetta (CL) Tel 0934 598587 – Fax 0934 598008 e-mail: clic830004@istruzione.it clic830004@pec.istruzione.it www.istitutocomprensivodonlmilani.gov.it

Circolare n. 296 Caltanissetta, 10 Luglio 2018

Ai membri del comitato di vigilanza Ai responsabili tecnici d'aula Ai membri del comitato di sorveglianza Alla DSGA

**Oggetto:** D.D.G. n. 1259 del 23/11/2017 - Corso-concorso nazionale per titoli ed esami finalizzato al reclutamento di dirigenti scolastici presso le Istituzioni scolastiche statali.

#### **Premessa**

Ai sensi del D.D.G. n. 1259 del 23/11/201, il giorno 23/07/2018 in contemporanea su tutto il territorio nazionale, alle ore 10:00, si svolgerà la prova preselettiva del concorso di cui all'oggetto. I candidati svolgeranno la prova scritta direttamente sul computer. Il laboratorio di informatica del plesso F. Cordova è stato individuato come sede per lo svolgimento di detta prova preselettiva.

Ai sensi dell'art. 6, comma 13, del Bando, "qualora le prove abbiano luogo in più edifici, gli USR istituiscono per ciascun edificio un comitato di vigilanza, formato secondo le specifiche istruzioni contenute nel decreto del Presidente della Repubblica 9 maggio 1994, n. 487, e successive modificazioni". Per ogni sede, pertanto, viene costituito un comitato di vigilanza al quale spetta la gestione amministrativa della prova. Inoltre devono essere individuati uno o più responsabili tecnici d'aula, cui spetterà il compito della gestione tecnica delle postazioni informatiche utilizzate per la somministrazione della prova (dall'installazione del software all'invio dei file delle prove di concorso). Personale addetto a compiti di sorveglianza ed assistenza interna.

Il Comitato di Vigilanza dell'I. C. Don L. Milani è costituito da:

Il Dirigente Scolastico, prof.ssa Luigia M. E. Perricone ( Presidente) In sostituzione la prof.ssa Laura Maria Mosca

Ins. Ferrigno Giuseppina

Ass. amm. Bellini Maria

Nell'aula saranno presenti i Responsabili Tecnici d'aula, Prof. Lacagnina Giancarlo, Ins. Ficicchia Antonello Gabriele e i membri del Comitato di Sorveglianza, Ins. Augello Maria Virginia e Panzica Valentina (membro sostituto Ins. Gagliano Anna Maria Ausilia)

I Comitati di Vigilanza devono invitare i candidati a prestare massima attenzione alle istruzioni necessarie fornite per la giornata della prova per l'utilizzo delle postazioni informatiche ed alle avvertenze relative al corretto svolgimento della prova, ivi compresa quella relativa al divieto assoluto di lasciare l'aula durante e prima della conclusione della stessa, salvo casi eccezionali;

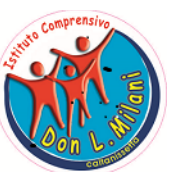

Codice Fiscale 92062090854

Si raccomanda, altresì, la massima attenzione delle SS.LL. sulla necessità che ai candidati con disabilità certificata vengano assicurati, ai sensi degli artt. 4 e 20 della Legge 5 febbraio 1992 n. 104, tutti gli ausili previsti dalla normativa vigente, autorizzati da codesti Uffici Scolastici Regionali e previamente concordati con gli interessati, ivi compreso il necessario tempo aggiuntivo per lo svolgimento della prova.

## **Operazioni preliminari**

## **Alla scuola verranno consegnate dall'UST :**

chiavette USB (una per ogni aula da conservare agli atti della commissione);

una scatola per aula da utilizzare come urna per l'estrazione casuale da parte del candidato di un codice personale anonimo;

almeno 3 buste internografate/oscurate A3 e 3 buste internografate/oscurate A4 per aula;

una congrua dotazione di fogli di carta bianca ad uso esclusivo del comitato di vigilanza. Con anticipo di almeno 3 giorni sul giorno della prova:

• i responsabili tecnici d'aula potranno collegarsi al sito https://concorsodirigentiscolastici.miur.it usando le credenziali comunicate tramite e-mail dal Cineca;

• nella pagina dell'aula comparirà l'elenco dei candidati previsti e l'indicazione se il candidato ha diritto ad un tempo aggiuntivo autorizzato e quantificato dall'Ufficio Scolastico regionale (extra-time), secondo quanto previsto dall'articolo 4, comma 6, lettera j) del Bando;

• la pagina riepilogherà anche il totale complessivo di candidati assegnati a quell'aula.

 Con almeno due giorni d'anticipo sull'inizio delle prove il responsabile tecnico d'aula provvederà a collegare al pc connesso ad internet una stampante (o comunque assicurarsi di avere nelle vicinanze dell'aula un pc connesso ad internet ed a una stampante)..

## **Operazioni del turno**

**A partire dalle ore 7.00** del giorno della prova sarà disponibile sul https://concorsodirigentiscolastici.miur.it, il download dell'applicativo che dovrà essere installato su tutte le postazioni presenti nell'aula. Qualora le postazioni siano caratterizzate da sistemi operativi differenti, occorrerà scaricare e installare diverse varianti dell'applicativo. **Tale procedura di installazione deve essere conclusa entro le ore 9.15 del giorno della prova.** 

Prima dell'arrivo dei candidati il responsabile tecnico di aula dovrà predisporre tutte le postazioni, isolandole da internet ed avviando il software alla schermata iniziale, utilizzando la password di attivazione resa disponibile sul portale https://concorsodirigentiscolastici.miur.it alle ore 7.00.

Allo stesso tempo verrà anche reso disponibile il registro elettronico con i candidati assegnati dall'USR a quell'aula. Sarà possibile provvedere all'inserimento del numero di minuti di extra-time previsti per i candidati che ne hanno diritto: in fase di avvio dell'applicativo saranno riportati i minuti di extra-time autorizzati, ai sensi dell'articolo 4, comma 6, lettera j) del Bando, dall'USR per il candidato, come riportato nel registro elettronico.

Negli stessi orari verrà pubblicato anche il file pdf contenente i codici personali anonimi, che saranno estratti da ciascun candidato, da stampare e separare tagliando in due i fogli A4.

Il file con i codici personali anonimi andrà stampato per intero, ma in unica copia. I codici personali anonimi saranno forniti in un numero triplo rispetto al numero di candidati previsti. Detti codici, una volta preparati, saranno inseriti nella "scatola urna" da cui, poi, i candidati ne estrarranno uno a caso. Al termine della prova, i codici non utilizzati andranno tolti dall'urna e conservati nel plico A3 contenente gli atti ed il materiale della procedura concorsuale.

### **Operazioni di riconoscimento dei candidati**

**Le operazioni di identificazione dei candidati avranno inizio alle ore 08.00.**

**All'ingresso dei candidati presso l'istituzione scolastica si effettuerà una fase preliminare di verifica al fine di accertare che i candidati siano presenti negli elenchi di coloro che risultano ammessi a sostenere la prova scritta**.

**I candidati verranno identificati dal comitato di vigilanza nell'aula ove sosterranno la prova a partire dalle ore 8,00.** Il Comitato di Vigilanza dovrà effettuare le operazioni di riconoscimento dei candidati verificando che gli stessi siano muniti di un documento di riconoscimento in corso di validità, del codice fiscale e di copia della ricevuta del versamento dei diritti di segreteria da esibire e consegnare al momento delle operazioni di riconoscimento.

Si provvederà quindi ad aggiornare il registro con tutti i dati indicati ed in particolare il SI/NO relativo all'avvenuta esibizione e consegna di copia della ricevuta di versamento.

### **Ai candidati va ricordato che:**

- è vietato introdurre in aula cellulari, palmari, smartphone, tablet, e ogni strumento idoneo alla memorizzazione di informazione o alla trasmissione di dati. Se eventualmente detenuti, vanno spenti e depositati prima dell'ingresso in aula, pena l'esclusione dal concorso di chi ne venga trovato in possesso
- È vietato introdurre pen drive, manuali, testi, appunti di qualsiasi natura che devono essere lasciati fuori dall'aula, pena l'esclusione dal concorso di chi ne venga trovato in possesso.
- E' vietato avvalersi di supporti cartacei per lo svolgimento delle prove.
- Una volta entrati, occorre lasciare le borse e/o le cartelle ecc., lontano dalle postazioni.

**I candidati vengono fatti accedere all'aula uno alla volta. Tale operazione non può iniziare prima che le postazioni PC siano state avviate e sbloccate. In ogni caso è opportuno dare un tempo congruo a tale operazione anche in relazione al numero dei candidati previsti.**

# **PROVA COMPUTERIZZATA**

## **Svolgimento della prova**

La prova avrà una durata di 100 minuti, sono previsti i seguenti passaggi procedurali:

 Il candidato estrae un codice personale anonimo dall'urna (si ricorda che i codici sono stampati in numero triplo rispetto al numero dei candidati previsti).

*Lo scopo di questo codice di controllo è duplice. Il primo è quello di disaccoppiare la prova dall'identità del candidato che l'ha svolta. Il secondo è quello di assicurare la non ripudiabilità della prova. In estrema sintesi, il codice sarà associato alla prova del candidato e, riportato all'interno della prova salvandolo con essa all'interno del file criptato. Questo file, che custodisce la prova del candidato ed il codice personale anonimo***,** *non conterrà invece alcuna informazione relativa all'identità del candidato. L'associazione tra l'identità del candidato e la prova avverrà solo nel momento successivo dell'inserimento del codice fiscale del candidato, ovvero solo dopo che è già avvenuta la correzione e mostrato il punteggio conseguito. Ai fini della non ripudiabilità della prova, il codice personale anonimo viene conservato associato ai dati del candidato in una busta A4 internografata/oscurata, sigillata e siglata che resta agli atti della procedura concorsuale. Si precisa, inoltre, che il file criptato che contiene il codice personale anonimo e l'elaborato del candidato assicura che nessuno possa modificarne il contenuto o cambiare l'associazione tra candidato e prova* 

 Il candidato viene fatto accomodare e, subito dopo, inserisce il codice personale anonimo per sbloccare la postazione. Il candidato restituisce, all'incaricato della raccolta, il codice personale, dopo avervi apposto nome, cognome e firma. L'incaricato inserisce i codici in una unica busta A4 internografata/oscurata.

- Il Responsabile d'aula procede al sorteggio di due candidati che assisteranno, al termine della prova, alle procedure di caricamento e salvataggio delle prove sulla chiavetta USB, nonché all'invio, dalla postazione centrale del responsabile tecnico d'aula, alla piattaforma Cineca.
- Una volta che tutti i candidati saranno in postazione, il responsabile tecnico d'aula, o il comitato di vigilanza, comunica la "parola chiave di accesso/inizio della prova". **Tale parola sarà pubblicata sulla sezione del sito cui avrà accesso il responsabile tecnico d'aula https://concorsodirigentiscolastici.miur.it alle ore 9.55**. Una volta che il candidato avrà inserito questa parola avrà accesso prima alle istruzioni, poi alle domande e potrà quindi iniziare la prova. Questa parola chiave di acceso/inizio della prova garantisce l'avvio della prova in contemporanea su tutto il territorio nazionale.
- Al termine della prova il candidato è tenuto a non lasciare il proprio posto e ad attendere lo sblocco della postazione da parte del responsabile tecnico d'aula per visualizzare il punteggio ottenuto a seguito della correzione automatica e anonima del proprio elaborato eseguita dall'applicazione.
- Al termine della prova il responsabile tecnico d'aula si reca su ogni singola postazione e procede a visualizzare il punteggio ottenuto sul monitor del candidato.
- Il candidato, alla presenza del responsabile tecnico d'aula, è tenuto ad inserire il proprio codice fiscale nell'apposito modulo presentato dall'applicazione.
- Il responsabile tecnico d'aula esegue la procedura per raccogliere i file criptati contenenti gli elaborati svolti e li carica sul sito https://concorsodirigentiscolastici.miur.it .
- In particolare, il responsabile tecnico d'aula si reca davanti ad ogni postazione, procede ad "eseguire il backup del test" selezionando, come destinazione del salvataggio, una cartella locale del pc (preferibilmente la cartella desktop). A seguito della visualizzazione della finestra "backup eseguito correttamente" procede a chiudere l'applicativo. Solo a questo punto inserisce la chiavetta USB e provvede a copiare il file .BAC nella chiavetta stessa.
- Successivamente, il responsabile tecnico d'aula carica sul sito https://concorsodirigentiscolastici.miur.it tutti i file criptati presenti nella chiavetta USB.
- In particolare, cliccando sul bottone di upload dei risultati verrà visualizzata la finestra da cui selezionare la sorgente dei risultati (chiavetta USB) e dovrà caricare tutti i file .BAC .
- In questo modo gli elaborati dei candidati saranno messi a disposizione della commissione esaminatrice per la successiva fase di validazione dell'elenco graduato dei punteggi conseguiti dai candidati.
- Una volta accertato che l'operazione di caricamento sul sito web https://concorsodirigentiscolastici.miur.it sia andata a buon fine, il responsabile tecnico d'aula, scaricherà dal sito i file .PDF con l'elenco dei candidati contenente cognome, nome e data di nascita ed il punteggio dagli stessi ottenuto. Questi file dovranno essere stampati ed affissi fuori dall'aula. Il responsabile tecnico d'aula consegnerà la chiavetta USB al comitato di vigilanza.
- Successivamente i candidati controfirmeranno il registro cartaceo d'aula per attestare l'uscita e potranno allontanarsi dall'aula.
- Al termine della prova deve essere redatto apposito verbale d'aula che deve dare evidenza di tutte le fasi essenziali della prova e di eventuali accadimenti particolari.
- Si ricorda che anche per le aule con più di 1 responsabile tecnico d'aula è previsto un unico verbale d'aula.
- Un fac-simile di verbale d'aula è disponibile sulla pagina d'aula.
- Il verbale d'aula va firmato dai componenti del Comitato di Vigilanza e va trattenuto agli atti della Commissione Esaminatrice.
- È obbligatorio scannerizzarlo e caricarlo nella pagina d'aula.
- Al termine delle operazioni di upload il referente tecnico d'aula dovrà dichiarare la fine dei lavori tramite il pulsante "Termina le operazioni per la prova" sul sito https://concorsodirigentiscolastici.miur.it .
- Successivamente, il responsabile tecnico d'aula si recherà davanti ad ogni postazione e procederà a chiudere e disinstallare l'applicazione software della prova.
- La busta A4 contenente i codici personali, sigillata e siglata sui lembi dal comitato di vigilanza, dovrà essere conservata unitamente alla chiavetta USB, ai codici personali non estratti, agli originali dei verbali d'aula e del registro cartaceo, nel plico A3 predisposto per la prova preselettiva, sui cui lembi di chiusura il comitato di vigilanza apporrà la firma e la data per la successiva conservazione agli atti della commissione esaminatrice. Gli USR daranno apposite

istruzioni per la loro messa in sicurezza ed in particolare procederanno a raccogliere i plichi A3 recanti l'indicazione della denominazione e del codice meccanografico della scuola nonché a custodirli in attesa delle successive indicazioni

## **Orario presenza**

In considerazione di quanto su esposto i responsabili d'aula e i membri del comitato di vigilanza dovranno essere presenti **a partire dalle ore 7,00**

## **I membri del comitato di sorveglianza a partire dalle ore 7,30.**

**I collaboratori scolastici dovranno** effettuare una fase preliminare di verifica al fine di accertare che i candidati siano presenti negli elenchi di coloro che risultano ammessi a sostenere la prova scritta e che saranno, poi, identificati nell'aula ove sosterranno la prova.

### **Candidati muniti di ordinanze o decreti cautelari**

Si ricorda che i candidati muniti di ordinanze o decreti cautelari dei giudici amministrativi a loro favorevoli emessi nei giorni precedenti alla prova devono presentarsi il prima possibile presso l'USR competente che gli comunicherà l'aula a cui verranno associati. Il giorno della prova si dovranno presentare presso l'aula indicata muniti di un documento di riconoscimento in corso di validità, del codice fiscale e di copia della ricevuta del pagamento della tassa di concorso.

I candidati che ottenessero ordinanze o decreti cautelari dei giudici amministrativi a loro favorevoli nelle ore precedenti la prova possono recarsi alle aule che verranno indicate dagli Uffici Scolastici Regionali.

La procedura da seguire per questi candidati è del tutto analoga a quella riservata ai candidati registrati. Le uniche differenze sostanziali sono:

 $\Box$  i moduli anagrafici non sono precompilati ma vanno compilati a mano;

 $\Box$  il registro cartaceo non è precompilato ma compilato a mano;

 $\Box$  il registro elettronico non è precompilato ma deve essere compilato dal responsabile tecnico d'aula.

Pertanto potranno essere ammessi a sostenere la prova preselettiva, se non presenti negli elenchi degli aspiranti che hanno presentato regolare domanda di partecipazione, solamente i candidati eventualmente muniti di ordinanze o di decreti cautelari dei giudici amministrativi loro favorevoli.

Di tali provvedimenti, per ciascun candidato ammesso a sostenere la prova, occorrerà indicare i relativi estremi nel registro di aula e nel verbale d'aula assieme ai dati anagrafici del candidato. Tali candidati dovranno procedere ad analoghe operazioni di riconoscimento.

Il Comitato di Vigilanza provvederà ad informare tempestivamente l'Ufficio Scolastico di riferimento in merito ai candidati eventualmente ammessi a sostenere la prova, poiché in possesso di provvedimento cautelare, inviando per posta elettronica il Verbale d'aula o l'estratto del Verbale con le relative informazioni. Gli stessi dati dovranno successivamente essere comunicati dagli Uffici scolastici a questa Direzione all'indirizzo e-mail dgper.ufficio2@istruzione.it con nota avente ad oggetto "Candidati ammessi con riserva".

## **Vigilanza in aula**

.

Durante ogni prova deve essere assicurata un'adeguata sorveglianza atta ad impedire ogni comportamento scorretto da parte dei candidati anche sulle postazioni informatizzate come, ad esempio, indebiti tentativi di uscita dall'applicazione, indebiti tentativi di accesso al disco fisso della postazione, spegnimenti volontari della postazione o reset della stessa.

La Dirigente Scolastica

Prof.ssa Luigia Maria Emilia Perricone